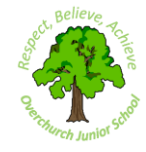

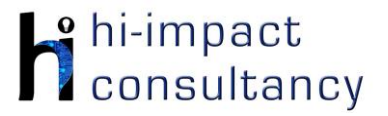

## **Overchurch Juniors school - Computing across the Curriculum Long Term Planning Map -Year 6**

This is your long-term overview for Computing. Please add to or amend this plan throughout the year. Underneath each section are the key skills for that area of computing. These can be assessed using the Assessment tracker spreadsheet. More activities and suggestions can be added as other subject areas are added to the plan.

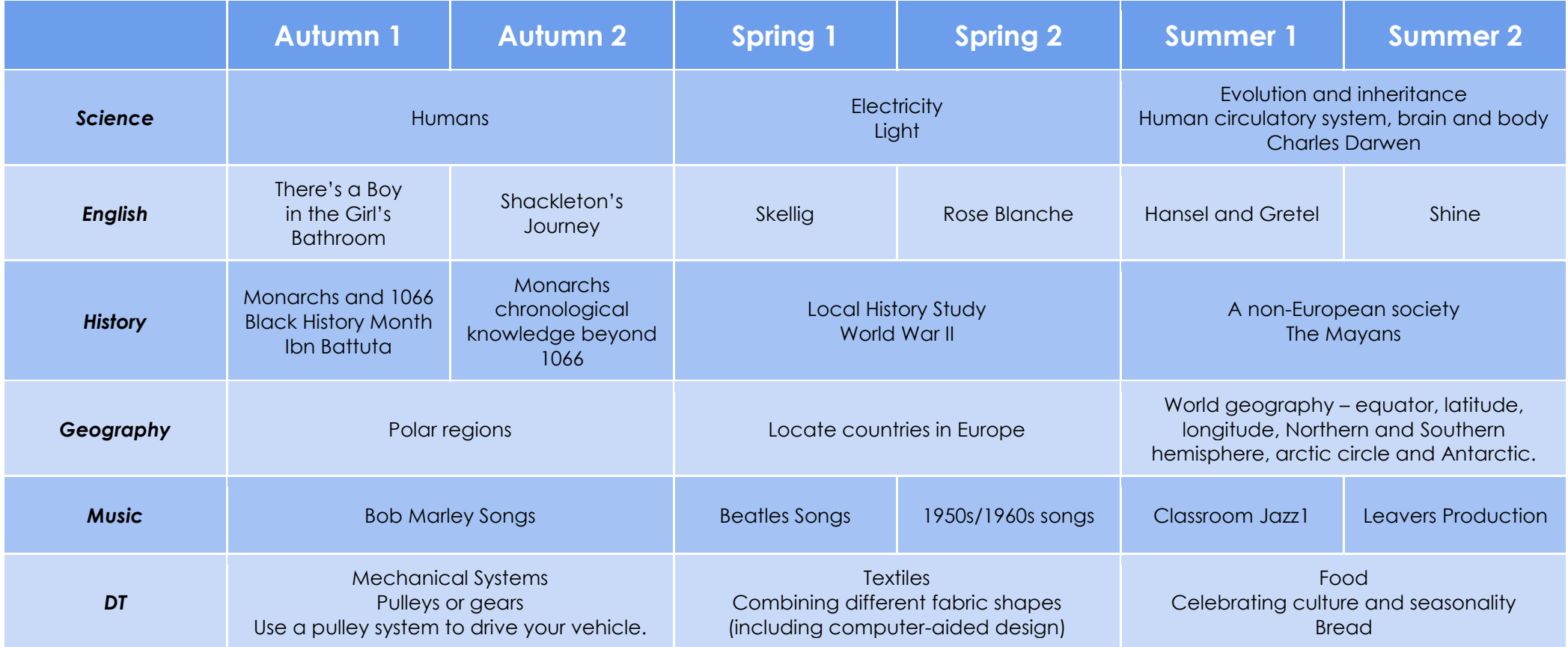

T = Tutorial Available

- KS6.1 When using a mouse or trackpad, be able to use left/right/double click and scroll.
- KS6.2 When typing, be able to hold two hands over different halves of the keyboard and use more than two fingers to enter text, with increasing speed and accuracy.

KS6.3 Be able to save, name and retrieve work effectively to a suitable location.

'repeat' and 'if': **CS6.1, CS6.2**

KS6.4 If appropriate, can change print properties to affect the appearance of a printed document.

- KS6.5 Be able to efficiently navigate a folder system to find and open a specific file e.g. Shared Drive, iPad camera roll or Dropbox.
- KS6.6 Be able to create suitably named folders to organise documents, using appropriate file paths.
- KS6.7 Can show knowledge of how to use more advanced keyboard function keys e.g. insert, delete, ctrl+c, ctrl+y, ctrl+z

#### *Computer Science* Tutorial Link **Code Studio** [Code Studio.](https://studio.code.org/) Create or print off existing user accounts for class on the website. Y6 should be working around Course F level, at a pace that is appropriate for the class. We would recommend teaching the whole class a lesson at a time, and using the extension materials to allow more able pupils to progress once they have completed the lesson materials, rather than moving on through the lessons independently. Track and target pupil progress using the built-in pupil tracker. **T CS6.1, CS6.2, CS6.3, CS.6.4, CS6.5** The extension activities below are non-essential, but teachers may wish to vary and consolidate learning from Code Studio using additional tools. **Lightbot App Blockly Maze Lego Mindstorms How do search Scratch Whack-a-CodeCombat** Revise basic Use the [online](https://blockly-games.appspot.com/) Blockly **(specialist equipment) engines work? Mole Game** Use [Codecombat](http://www.codecombat.com/) sequencing and games in order to Create and program Use [BBC Bitesize](https://www.bbc.co.uk/bitesize/topics/zs7s4wx/articles/ztbjq6f) for a Add a variety of online to develop *Control and*  video, information problem solving skills further apply the robots to solve sprites and program basic sequencing *Programming* and introduce coding knowledge particular problems. and glossary. Use this them to move in and problem solving children have Use sensors and link to as a basis to create a different ways using a skills using a text procedures, loops and conditional absorbed already in the light topic by digital presentation to forever loop. based programming language. [Online](http://lightbot.com/flash.html)  their time at school. programming to to show learning, and Program them to language (e.g. change and hide [version.](http://lightbot.com/flash.html) **T** Use the Maze activity interact with different undertake any Python) and **CS6.1, CS6.5** colours. additional research to once clicked and introduce procedures, in particular to develop problem **CS6.1, CS6.3** follow lines of enquiry. then show again after loops and conditional solving skills and use a period of time. Add language. (Free of conditional variables of score and | teacher accounts functions such as can be created and time.

**CS6.1, CS6.2, CS6.4**

#### then children can generate their own login accounts). **CS6.1, CS6.3**

### *Key Skills (used throughout all areas of Computing)*

### *Key Skills*

- CS6.1 When debugging, can use abstraction to filter out extraneous detail and debug the program.
- CS6.2 Can use variables efficiently. Be able to create their own variable and use this within a computer program to manipulate data.
- CS6.3 Be able to use logical operations (not, or, and) to alter and control the outcome of a series of commands.
- CS6.4 Be able to use a wider range of events (such as broadcasts) and use them efficiently within programs to start and stop scripts.
- CS6.5 Can demonstrate an understanding of what subroutines (e.g. functions and procedures) are and be able to create them within a computer program to store and retrieve data.

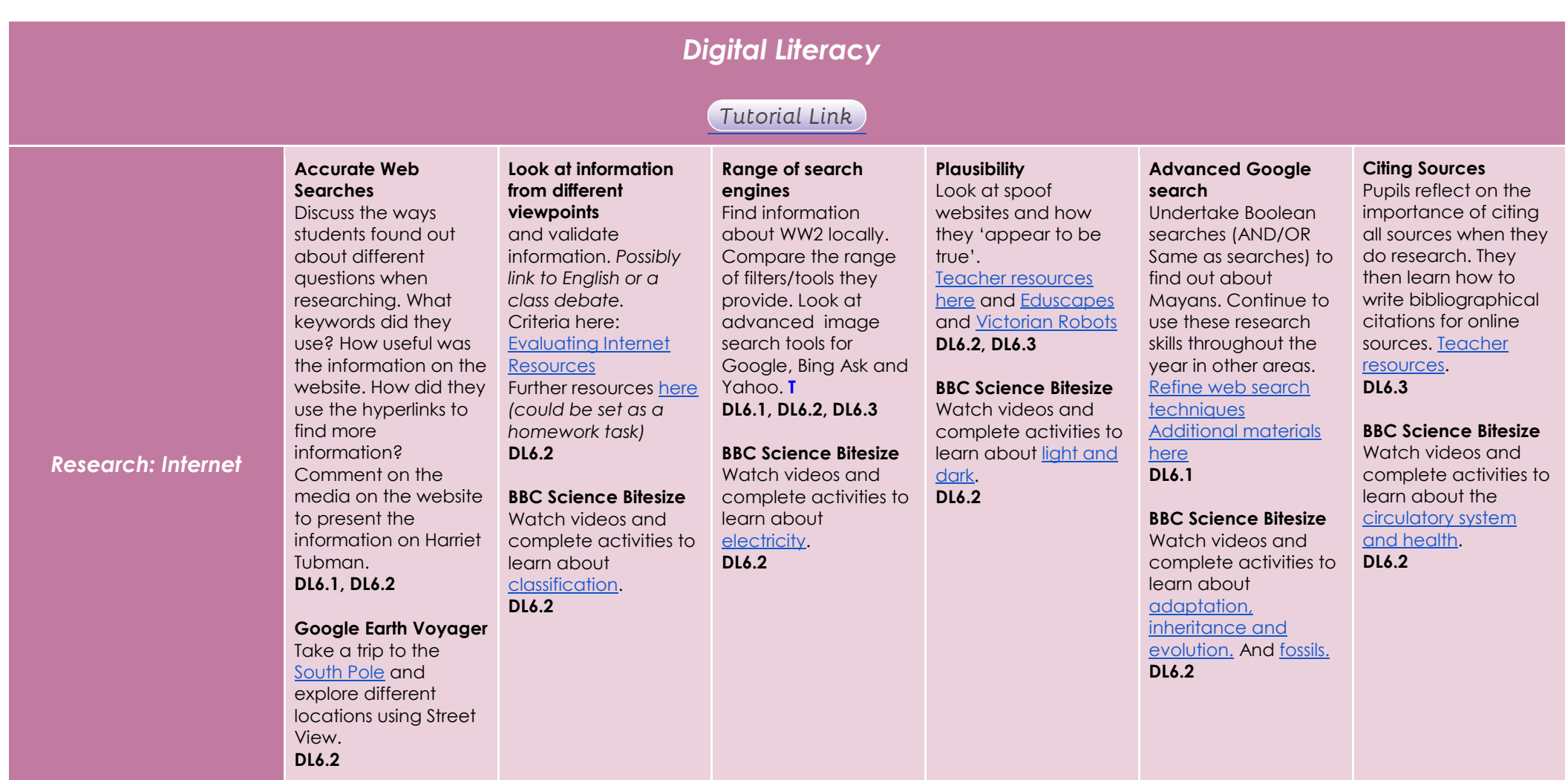

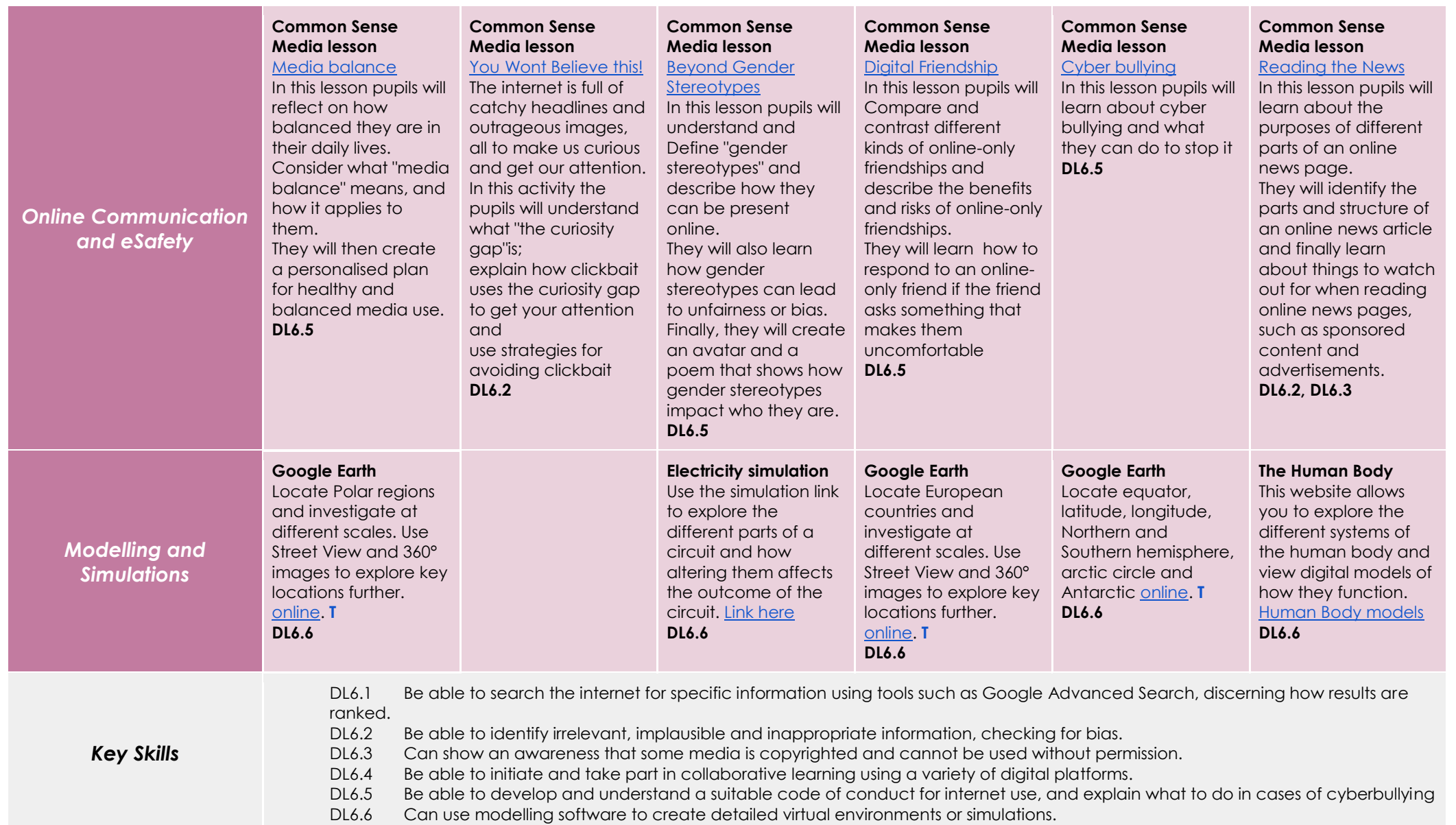

# *Information Technology*

# Tutorial Link

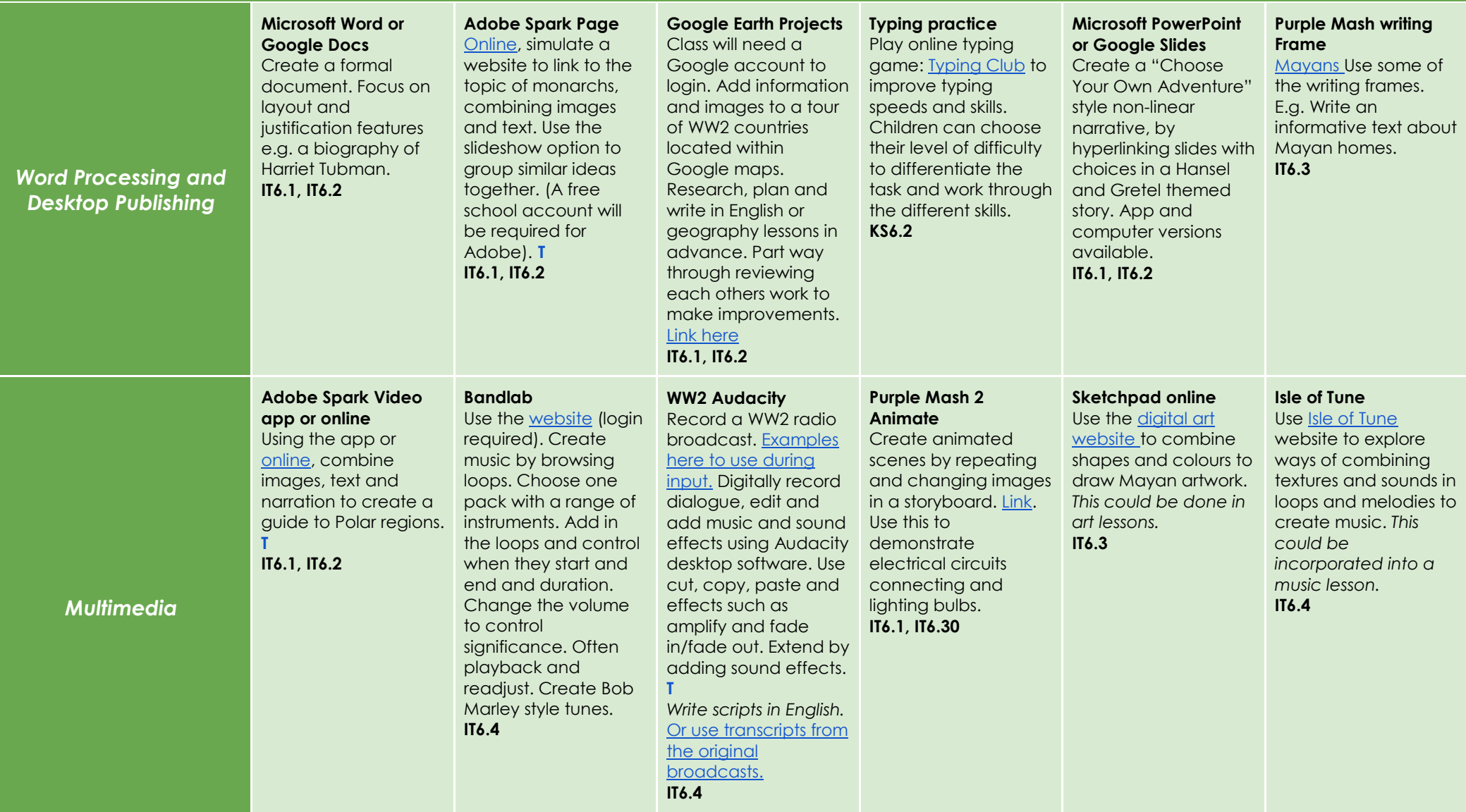

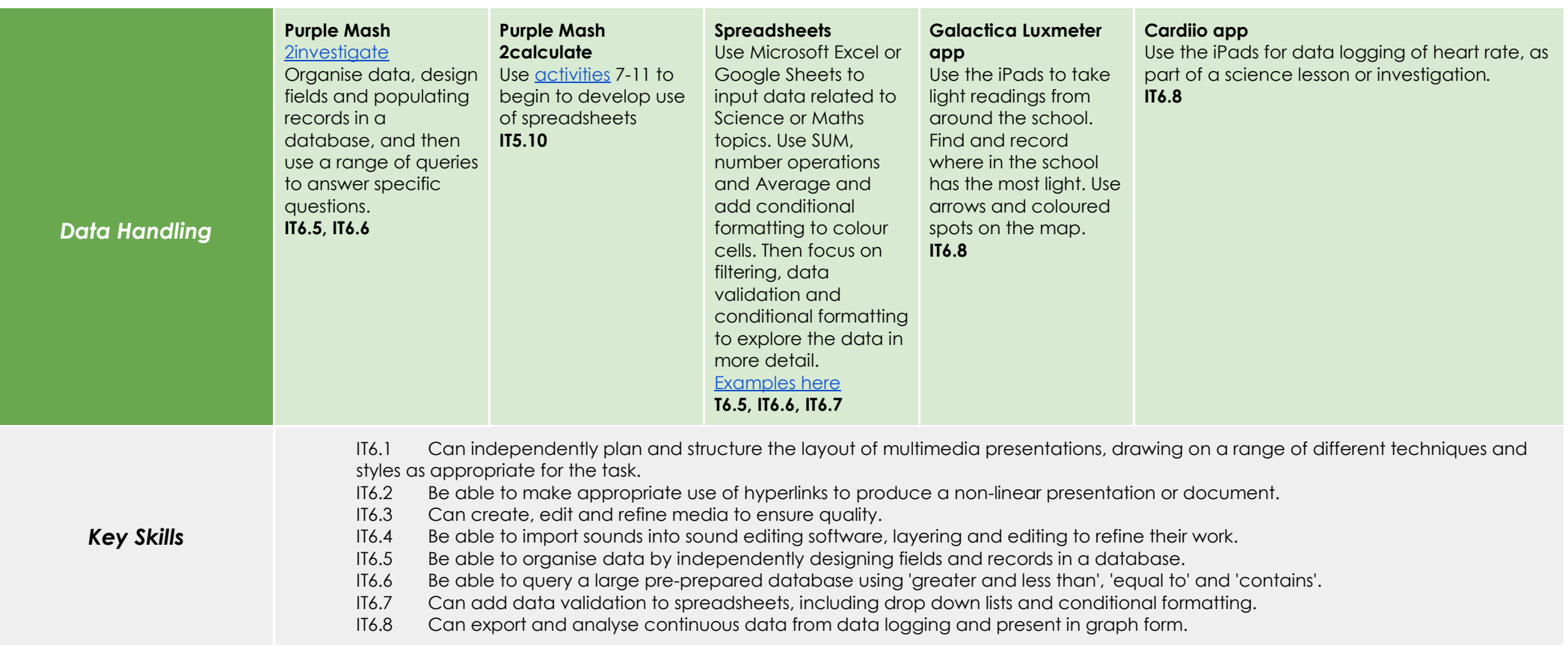